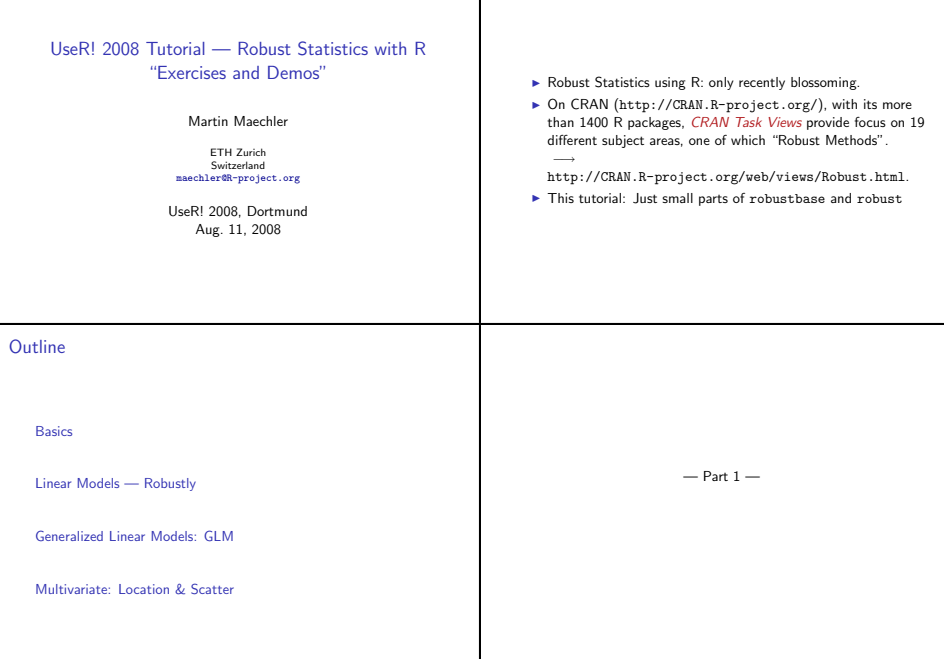

Preliminary

### Basics: Sensitivity-Curve

The sensitivity curve is the "empirical influence function", i.e.,  $SC_n(...) \stackrel{n \to \infty}{\to} IF(...)$ 

 $SC(x; x_1, \ldots, x_{n-1}; T_n) := \frac{T_n(x_1, \ldots, x_{n-1}, x) - T_{n-1}(x_1, \ldots, x_{n-1})}{1/n}$  $= n \cdot (T_n(x_1, \ldots, x_{n-1}, x) - T_{n-1}(x_1, \ldots, x_{n-1}))$ 

Task: Compute and plot the SC() for a few location estimators (i.e., the arithmetic mean and robust versions of it).

# $SC()$

In the accompanying R-script, we define a short function SC() to compute the sensitivity curve; it is basically

```
1 SC \leftarrow function(x, x, dat, EST, ...){
    # Arguments: x : varying data point – as vector!
     \# x. dat: the n−1 given x_1 .. x_n<br>
\# EST : function(x, ...) {x := "
     # EST : function (x, \ldots) {x := "sample"}<br>
# : optional further argus to EST()
                        \therefore ontional further arg s to \overline{FST()}\simstopifnot (is . numeric (x), is . numeric (x, \text{dat}), is . functio
9 \text{ n } 1 \leq length (x \text{ d} a t)n \leftarrow n - 1 + 111 \# when 'x' is a vector, compute T_n n(x[i], \dots) for each
     \text{Tr} \leftarrow \text{sapply}(x, \text{ function}(z) \text{ EST}(c(x, dat, z), \dots))13 \text{ n} * (Tn - \overline{EST}(x, \text{dat}, \ldots))}
```
### Cushny Data

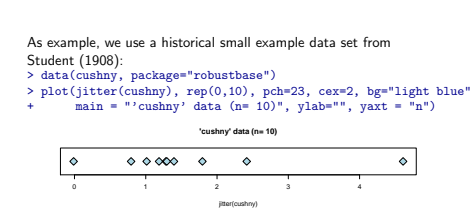

and we will "vary" the 10-th observation  $(x_{10} = 4.6)$ , i.e., draw  $SC_9(x, x_1, \ldots, x_9)$ .

# SC (., cushny[-10])

```
and applied to the Cushny data,
> source("R/basics-defs.R")
> x < -1:6> SC(x, \text{cushnv}[-10], \text{mean})[1] -2.2444 -1.2444 -0.2444 0.7556 1.7556 2.7556 3.7556 4.7556
> SC(x, cushny[-10], median)
[1] -0.5 -0.5 -0.5 0.0 0.0 0.0 0.0 0.0
> SC(x, \text{cushnv}[-10], \text{mean}, \text{trim} = 0.20)[1] -0.9048 -0.9048 -0.5714 0.7619 0.7619 0.7619 0.7619 0.7619
```
we see that the SC() function is linear for the mean and bounded for the median and a trimmed mean.

# plot SC (., cushny[-10])

In order to plot these, we use the utility p.SCs(). > p.SCs(cushny[-10])

**Sensitivity Curves SC(.) for location estimates**

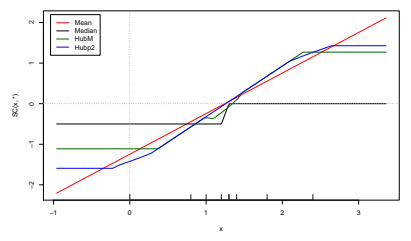

# plot SC  $(., \text{cushny}[-10]) - 2$

p.SCs(., \*) uses by default the following to versions of Huber location M-estimators, both of which behave remarkably.<sup>1</sup>

## hubers () is in MASS - computing '' proposal 2'' 2  $HubS \leftarrow function(x, \ldots)$  hubers $(x, \ldots)$ \$mu

## huberM () is in robustbase −− and returns a short  $HubM \leftarrow function(x, \ldots)$  huber $M(x, \ldots)$ \$mu

# > p.SCs(scale(rnorm(20)))

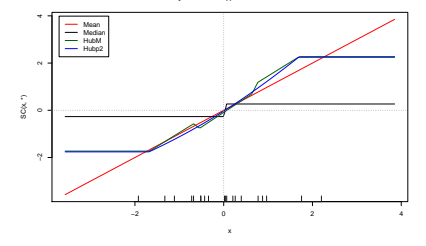

#### **Sensitivity Curves SC(.) for location estimates**

# plot SC ( rnorm(50) ))

plot SC ( rnorm(20) ))

> set.seed(12)

Further examples of SC()s for simulated data > set.seed(21) > p.SCs(scale(rnorm(50)))

Further examples of SC()s for simulated data

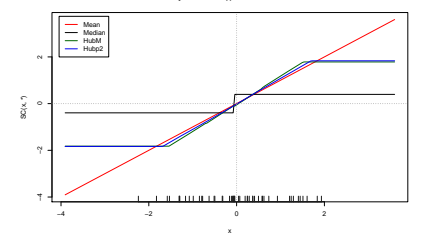

**Sensitivity Curves SC(.) for location estimates**

<sup>&</sup>lt;sup>1</sup>We need these definitions here because the corresponding functions in MASS and robustbase return a list structure.

# plot SC ( rnorm(200) ))

Further examples of SC()s for simulated data > set.seed(1959) > p.SCs(scale(rnorm(200)), xlim=c(-3,4))

**Sensitivity Curves SC(.) for location estimates**

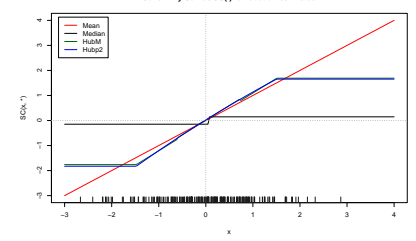

Questions on Section 1 — "Basics" ?

plot SC ("bizarre"))

A "bizarre" example (found in about a dozen rnorm(12) trials):  $\times$  x12  $\times$  c(-182, -141, -74, -60, -40, 37,<br>+ 40 53 56 64 87 160) + 40, 53, 56, 64, 87, 160)  $> p.SCs(x12)$ 

**Sensitivity Curves SC(.) for location estimates**

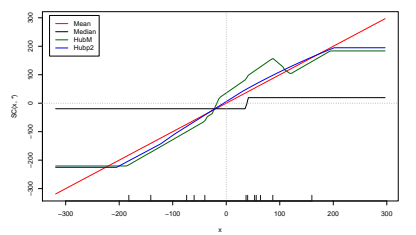

 $-$  Part  $2-$ 

### Linear Models — Robustly

I.e., doing inference about

 $\boldsymbol{y} = \boldsymbol{X} \cdot \boldsymbol{\beta} + \boldsymbol{\epsilon}, \hspace{5mm} \boldsymbol{X} \in \mathbb{R}^{n \times p}$ 

Covering only parts of

- 1. finding  $\hat{\beta}$  robustly
- 2. Testing  $H_0: \beta_i = 0$  (or general  $H_0: \mathbf{A} \cdot \mathbf{\beta} = 0$ ) robustly
- 3. Variable selection (model building) robustly
- 4. robust (residual) diagnostics

Remember:

 $IF() = I\tilde{F}(resid) \times I\tilde{F}(x)$ 

and  $M$ -estimators (Huber, including  $L_1$  (:=  $\arg\min_{\beta} \sum_i |y_i - x_i^{\intercal}\beta|$ )) only bound the influence of the residuals.

## Robust LM with R

R: Standard lm() is for classical least squares. "Robust lm" in three flavors:

- $\blacktriangleright$  rlm() from MASS<sup>1</sup>
- $\blacktriangleright$  lmrob() from robustbase
- ▶ lmRob() from robust (Insightful)

### Robust LM with R– Overview

"Exercise tasks": 1. Get a feeling for robust "simple" regression,  $p = 2$ ,  $\boldsymbol{x}_i = (1, x_i) \in \mathbb{R}^2$ . −→ interactive demo. 2. Main importance of robust regression is *not* for  $p = 2$ , but rather  $p \approx 10, 20, 50$  or even higher! Robust Simple LM with R "Simple" regression:  $p = 2$ :  $y_i = \beta_1 + \beta_2 x_i + \epsilon_i.$ 1. Artificial example (residual plots in lecture notes  $\approx$  p.37) 2. interactive "play" and demo

#### $1<sup>1</sup>MASS = "Recommended" R package: always installed$

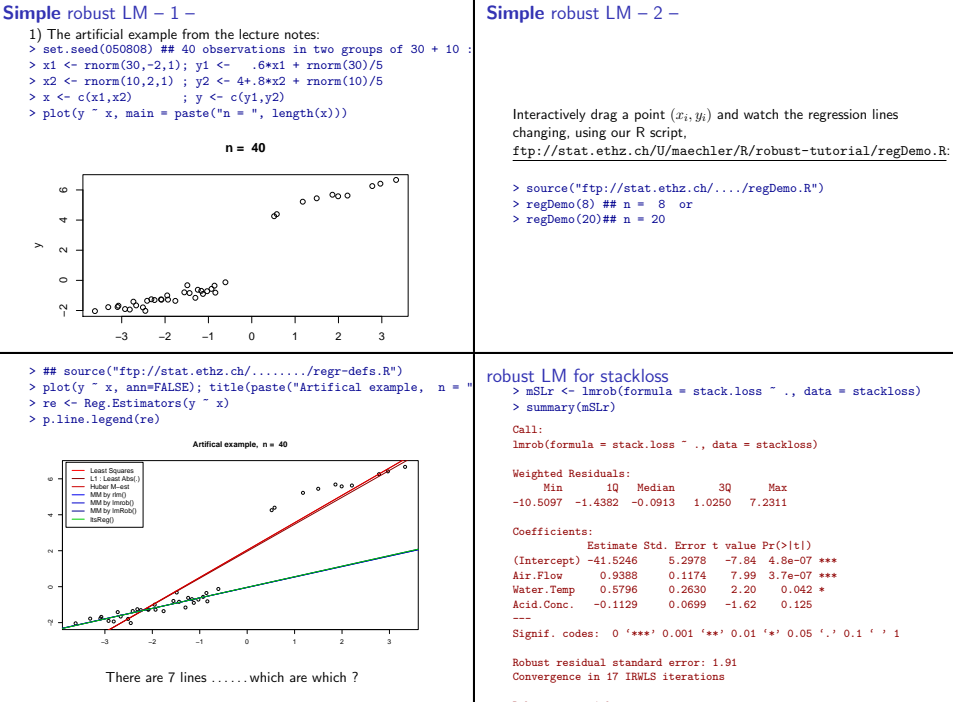

```
Robustness weights:
```

```
lmrob(.. stackloss) – 2nd part
    summarv( lmrob(formula = stack.loss ., .,..)) [continued]
     [..................................]
    Robustness weights:
     observation 21 is an outlier with | weight| = 0 ( \lt 0.0048);
     2 weights are = 1. The remaining 18 ones are summarized as<br>Min 1st Ou Median Mean 3rd Ou Max
       Min. 1st Qu. Median Mean 3rd Qu.
       0.122 0.876 0.943 0.872 0.980 0.998
    Algorithmic parameters:
    tuning.chi bb tuning.psi refine.tol rel.tol
     1.55e+00 5.00e-01 4.69e+00 1.00e-07 1.00e-07
     [..................................]
Let us look at the robustness weights more closely:
    > round(weights(mSLr), 3)
     [1] 0.812 0.873 0.675 0.122 0.936 0.884 0.971 1.000 0.949 0.997 0.988 0.999
    [13] 0.775 0.949 0.883 0.982 0.998 0.994 0.974 0.936 0.000
    > which(weights(mSLr) < 0.2)
    \begin{array}{r} \text{[1]} \quad 4 \quad 21 \\ \longrightarrow \quad \text{One clear and one borderline outlier} \end{array}
```
### Plot robust LM for stackloss

#### > sfsmisc::TA.plot(mSLr) ## slightly nicer than plot(mSLr)

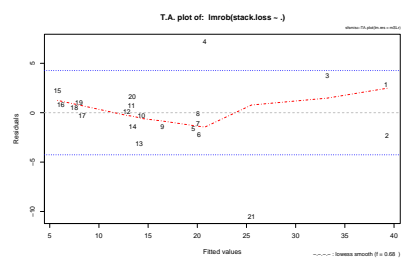

### robust vs. L.S. regression

```
The robust package (from Insightful's S-plus version) fosters idea
to compare classical and robust fits
> fm.SL <- fit.models(list(Robust = "lmRob", LS = "lm"),
                         stack.loss \tilde{ } ., data = stackloss)
> (sfm.SL <- summary(fm.SL))
Calls:
Robust: lmRob(formula = stack.loss ~ ., data = stackloss)
    LS: ln(formula = stack.loss \sim ., data = stackloss)
Residual Statistics:
                    Min 1Q Median 3Q Max
Robust: -8.630 -0.6713 0.3594 1.151 8.174
    LS: -7.238 -1.7117 -0.4551 2.361 5.698
Coefficients:
                       Value Std. Error t value Pr(>|t|)
Rohust (Intercept) -37.65246LS (Intercept) -39.91967 11.89600 -3.3557 3.750e-03
Robust Air.Flow 0.79769<br>15. Air.Flow 0.71564
                                 0.13486 5.3066 5.799e-05<br>0.17546 3.2905 4.318e-03
Robust Water.Temp 0.57734
```
1.4 Water.Temp 1.29529 0.36902 3.5196 0.430e-03.630e-03.529<br>.

# robust vs. L.S. regression – 2nd part

```
Residual Scale Estimates:
[..................................]
 extending the contract of the contract of \overline{\phantom{a}} on \overline{\phantom{a}} on \overline{\phantom{a}} on \overline{\phantom{a}} on \overline{\phantom{a}} on \overline{\phantom{a}} on \overline{\phantom{a}} on \overline{\phantom{a}} on \overline{\phantom{a}} on \overline{\phantom{a}} on \overline{\phantom{a}} on \overline{\phantom{a}} on 
summary(fit.models(...)) continued
```
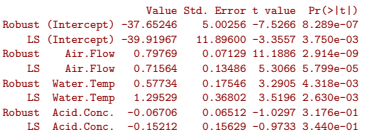

```
Residual Scale Estimates:
Robust: 1.837 on 17 degrees of freedom
   LS: 3.243 on 17 degrees of freedom
```

```
Multiple R-Squared:
Robust: 0.6205
   LS: 0.9136
[..................................]
```
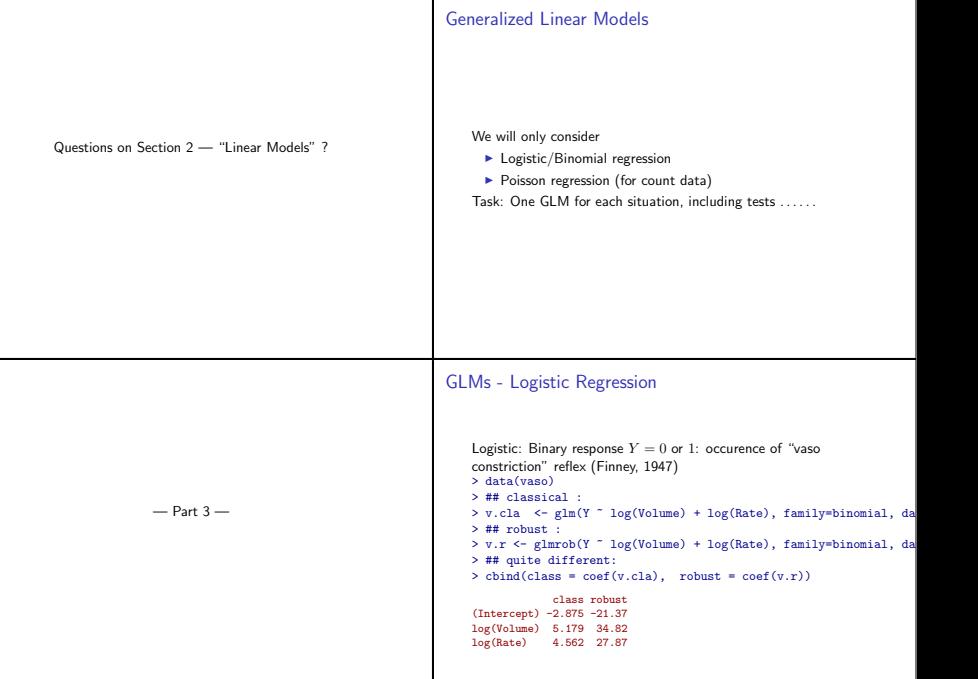

```
GLMs - Logistic – 2 –
    We can do inference: classical and robust
    > summary(v.cla)# indication of clear effect
    Call:
    glm(formula = Y^{\dagger} log(Volume) + log(Rate), family = binomial,data = vaso)Deviance Residuals:<br>Win 10 Mod
                Min 1Q Median 3Q Max
    -1.453 -0.611 0.100 0.618 2.278
    Coefficients:
                 Estimate Std. Error z value Pr(>|z|)
    (Intercept) -2.88 1.32 -2.18 0.0295 *<br>
log(V_{0}lume) 5.18 1.86 2.78 0.0055 *
    log(Volume) 5.18 1.86 2.78 0.0055 **<br>log(Rate) 4.56 1.84 2.48 0.0131 *
                           1.84 2.48 0.0131 *---
    Signif. codes: 0 '***' 0.001 '**' 0.01 '*' 0.05 '.' 0.1 ' ' 1
    (Dispersion parameter for binomial family taken to be 1)
        Null deviance: 54.040 on 38 degrees of freedom
    Residual deviance: 29.227 on 36 degrees of freedom
    Robust inference: summary quite different:
GLMs - Logistic – 3 –
    > summary(v.r) # explanatory variables don't predict at all?
    Call: glmrob(formula = Y ^- log(Volume) + log(Rate), family = binomial,
    Coefficients:
    Estimate Std. Error z-value Pr(>|z|)<br>(Intercent) -21.4 14.1 -1.51 0.13
    (Intercept) -21.4 14.1 -1.51<br>
log(V_{\text{olume}}) 34.8 23.6 1.47
                    log(Volume) 34.8 23.6 1.47 0.14
    log(Rate) 27.9 18.0 1.55 0.12
    Robustness weights w.r * w.x:
     2 observations c(4,18) are outliers with | weight| \le 0.00023 ( \le 0.00236 weights are \tilde{}=1. The remaining one are
       24
    0.695
    Number of observations: 39
    Fitted by method 'Mqle' (in 15 iterations)
    (Dispersion parameter for binomial family taken to be 1)
    No deviance values available
                                                                                GLMs - Logistic – 4 –
                                                                                     Robust inference: Compare with 0 model:
                                                                                     > anova (update (v.r, \cdot \degree 1), v.r)
                                                                                     Robust Wald Test Table
                                                                                     Model 1: Y ~ 1
                                                                                     Model 2: Y <sup>~</sup> log(Volume) + log(Rate)
                                                                                     Models fitted by method 'Mqle'
                                                                                       pseudoDf Test.Stat Df Pr(>chisq)
                                                                                     \begin{array}{ccc} 1 & 38 \\ 2 & 36 \end{array}2 36 2.69 2 0.26
                                                                                Poisson GLM - Epilepsy Data
                                                                                     > data(epilepsy)
                                                                                     > str(epilepsy[,6:9]) ## will only use (Ysum ~ (Base, Age, Trt))
                                                                                     'data.frame': 59 obs. of 4 variables:
                                                                                      $ Base: int 11 11 6 8 66 27 12 52 23 10 ...
                                                                                      $ Age : int 31 30 25 36 22 29 31 42 37 28 ...
                                                                                      $ Trt : Factor w/ 2 levels "placebo", "progabide": 1 1 1 1 1 1 1 1 1 1 1
                                                                                      $ Ysum: int 14 14 11 13 55 22 12 95 22 33 ...
                                                                                     Ysum is the number epileptic attacks of 4 different kinds. They are
                                                                                     modeled to depend on a Base number, patient Age and a
                                                                                     treatment Trt (drug or placebo).
```

```
Epilepsy Data PLot
                                                                            GLMs - Poisson Regression - Tests
    > with(epilepsy, pairs(cbind(Ysum, Base, Age), col= Trt, pch= 20
                                                                                 Is the interaction Base:Trt necessary ?
                                                                                      \longrightarrow Test H_0: \beta_k = 0 ?
                                 50 100 150
                                                               0 150 300
                                                                                 > ## model withOUT interaction:
                                                                                 > m2 <- glmrob(Ysum ~ Age + Base + Trt, family=poisson, data=epi
               Ysum
                             。<br><mark>第1</mark>9日
                                                     ●
                                       ●
                                                      ●
                                                                                 > anova(m2, m1, test = "Wald") # P = .015
                                  ●
                             ●●●
                              B \frac{9}{2} B \frac{1}{2}edie oo B
                                                ● ● ● ●
                                                    ● ●
                                ●
                                               ● ●
                                                  ● ●● ●
        150
                                                                                 Robust Wald Test Table
         50 150
                  ●
                                                      ●
                                                                                 Model 1: Ysum ~ Age + Base + Trt
                                 Base
               ●
                                                   ●
        \simModel 2: Ysum ~ Age + Base * Trt
                                                ●
             ●●●●●●
                                                     ●
                                                         ●
                                                     ● ●
                                                                                 Models fitted by method 'Mqle'
                                                ● ● ● ●
                                                    ● ●
                                               ● ●
                                                  ● ●● ●
                 ●
                              。<br><mark>。</mark><br>。
            ●
                             ●
                                                               20 30 40
                                                                                   pseudoDf Test.Stat Df Pr(>chisq)
                               ●
               ●
                             ●
                                 ●
                                  ●
                                                   Age
             ● ●
                              ● ●
                                                                                 \frac{1}{2} 55
             ●●
                   ●
                                  ●
            ● ● ●
                              ● ● ●
                             ●
                              ● ●
                               ●
                                                                                                 5.96 \quad 1 \quad 0.015 *
               ●
                                 ●
                                                                                 ---
Signif. codes: 0 '***' 0.001 '**' 0.01 '*' 0.05 '.' 0.1 ' ' 1
            0 100 200 300
                                              20 25 30 35 40
GLMs - Poisson Regression
                                                                            GLMs - Poisson - Tests - 2 -
   > summary(m1 <- glmrob(Ysum ~ Age + Base*Trt, family=poisson, data=epilepsy))
    Call: glmrob(formula = Ysum \tilde{ } Age + Base * Trt, family = poisson, data
                                                                                 Is the interaction Base:Trt necessary ?
                                                                                 Quasi-Deviance ("QD") (Cantoni & Ronchetti) test instead of
    Coefficients:
                                                                                 "Wald" suggest a different story again:
                      Estimate Std. Error z-value Pr(>|z|)
                                                                                 > anova(m2, m1, \text{test} = "0D")(Intercept) 2.04495 0.15217 13.44 < 2e-16 ***
    Age 0.01600 0.00468 3.42 0.00064 ***
                                                                                 Robust Quasi-Deviance Table
    Base 0.02124 0.00103 20.64 < 2e-16 ***
    Trtprogabide -0.33278 0.08630 -3.86 0.00012 ***
                                                                                 Model 1: Ysum ~ Age + Base + Trt
    Base:Trtprogabide 0.00299 0.00123
                                                                                 Model 2: Ysum ~ Age + Base * Trt
    Signif. codes: 0 '***' 0.001 '**' 0.01 '*' 0.05 '.' 0.1 ' ' 1
                                                                                 > ## Compare:
    Robustness weights w.r * w.x:
     27 weights are ~= 1. The remaining 32 ones are summarized as
                                                                                 > sapply(c("Wald", "QD", "QDapprox"),
      Min. 1st Qu. Median Mean 3rd Qu. Max.
                                                                                          function(T) anova(m2, m1, test = T)$P[2])
     0.0829 0.3440 0.5620 0.5380 0.7610 0.9640
                                                                                     Wald QD QDapprox
                                                                                  0.01462 0.06598 0.01462Number of observations: 59
    Fitted by method 'Mqle' (in 13 iterations)
    (Dispersion parameter for poisson family taken to be 1)
```
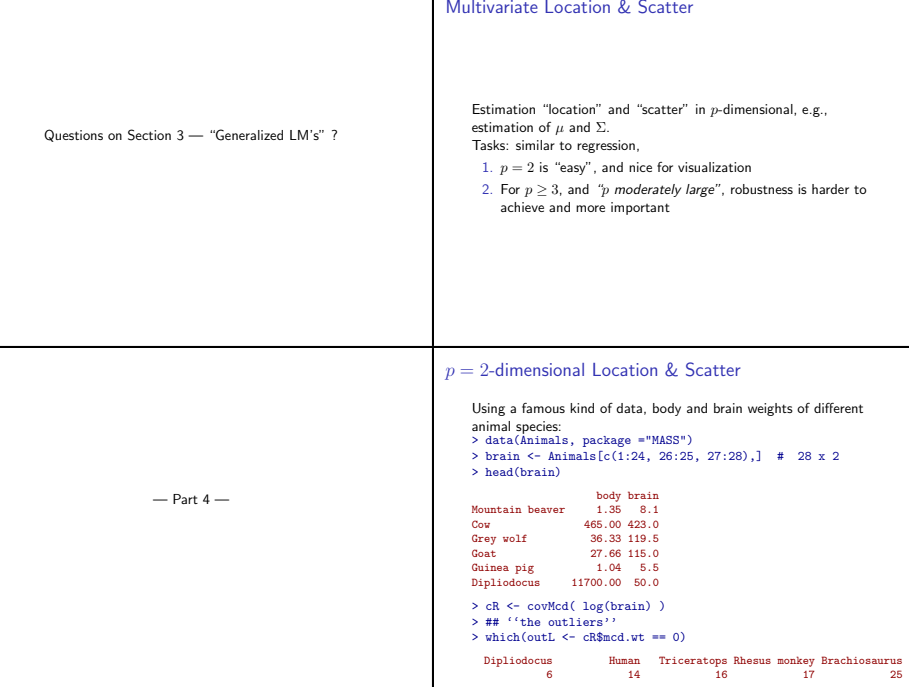

### $n = 2$ -dimensional Location & Scatter

```
> plot(brain, log="xy")
> text(brain[outL,], rownames(brain)[outL], cex = .75, pos = 3)
```
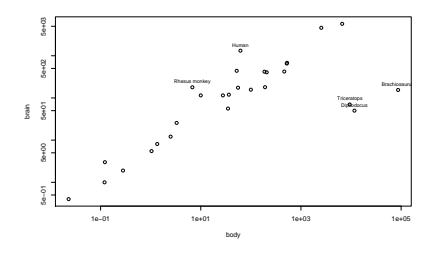

# $p = 2$ -dimensional Location & Scatter

```
> plot( covMcd( log(brain) ), which = "tolEllipsePlot",
                              classic = TRUE)
```
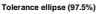

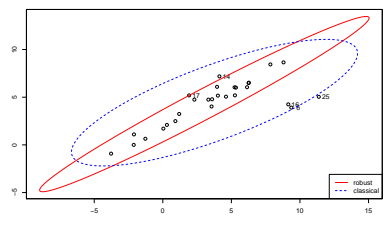

# Robust vs. classical Mahalanobis Distances

This is  $The plot that also applies to high dim.  $p$ :$ > plot( covMcd( log(brain)), which = "dd")

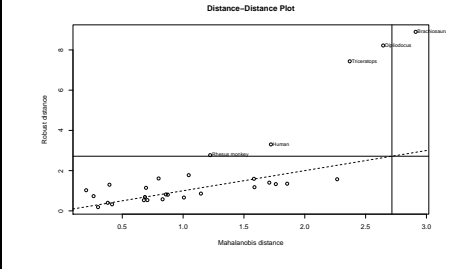

# higher-dimensional

- > data(pulpfiber)
- > pairs(pulpfiber, gap=.1) ## 2 blocks of 4 ..

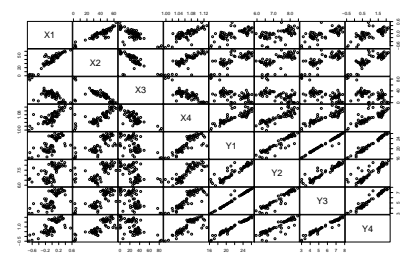

### higher-dimensional

- > data(pulpfiber)
- > pairs(pulpfiber, gap=.1) ## 2 blocks of 4 ..

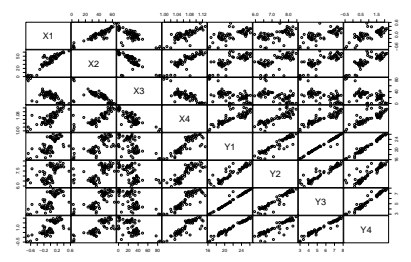

## higher-dimensional

> sfsmisc::mult.fig(4, main = "plot( covMcd(pulpfiber), . \"all\  $> plot(cR, type = "all") ; par(op)$ 

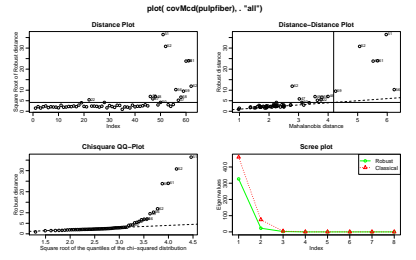

higher-dimensional

```
> c1 <- cov(pulpfiber) : cR <- covMcd(pulpfiber) ## how differen
> symnum(cov2cor(c1))
   X1 X2 X3 X4 Y1 Y2 Y3 Y4
X4 - 4X2 * 1X3, 1
```

```
X4, , , , 1
Y1 . . . +1Y2 . . . + * 1Y3 . Y = 1 + R + 1YA, , , + B + B 1
attr(."legend")
F11.0 1 2.0.3 1.2 0.6 1.2 0.8 1+2 0.9 1*2 0.95 1B2 1
```
> symnum(cov2cor(cR\$cov))

X1 X2 X3 X4 Y1 Y2 Y3 Y4

 $X1.1$  $X2 + 1$  $X3 + 1$  $X4 + * - 1$  $Y1 + 1 = 1$  $Y2 + 1 = 1$  Questions on Section 4 - "Multivariate Analysis" ?